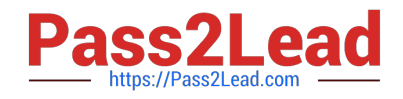

**MAYA12\_AQ&As**

Maya 2012 Certified Associate Examination

# **Pass Autodesk MAYA12\_A Exam with 100% Guarantee**

Free Download Real Questions & Answers **PDF** and **VCE** file from:

**https://www.pass2lead.com/maya12\_a.html**

# 100% Passing Guarantee 100% Money Back Assurance

Following Questions and Answers are all new published by Autodesk Official Exam Center

**63 Instant Download After Purchase** 

- **@ 100% Money Back Guarantee**
- 365 Days Free Update
- 800,000+ Satisfied Customers

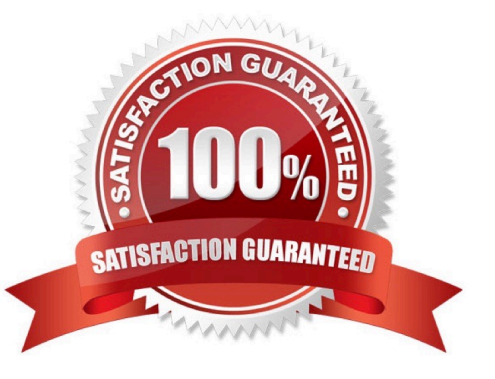

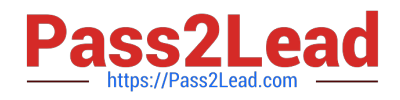

### **QUESTION 1**

What modes can you work in when modeling with Subdivision surfaces?

- A. Polygon mode and NURBS mode
- B. Standard mode and Polygon mode.
- C. Standard mode and Coarser mode.
- D. NURBS mode and Component mode.

Correct Answer: B

Reference:

http://download.autodesk.com/us/maya/2010help/index.html?url=Subdivision\_surfaces\_overview\_ Standard\_mode\_and\_polygon\_proxy\_mode.htm,topicNumber=d0e247193

#### **QUESTION 2**

A Boolean operation is performed using a Cube and a Sphere. The image below represents:

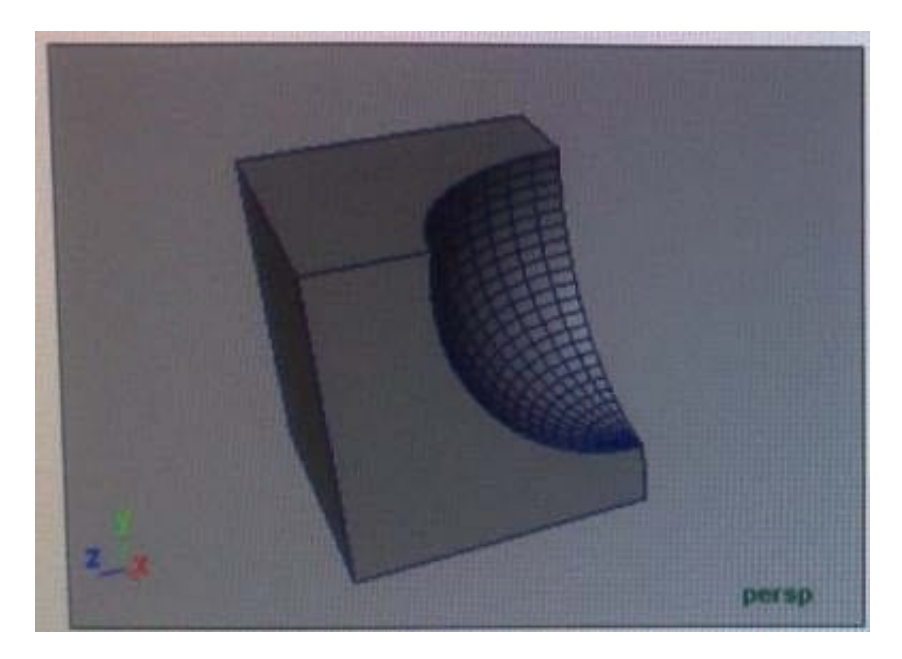

- A. Intersection of a Sphere and a Cube
- B. Union of a Cube and a Sphere.
- C. Difference of a Sphere out of a Cube.
- D. None of the above

Correct Answer: A

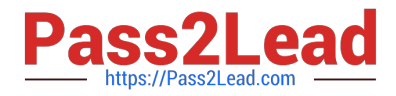

#### Reference:

http://www.autodesk.com/us/maya/2011help/index.html?url=./files/Viewing\_the\_scene\_Using\_the \_ViewCube.htm,topicNumber=d0e70082

# **QUESTION 3**

Which light(s) can be positioned using Look Through Selected Camera?

- A. Spot Lights.
- B. Directional Lights.
- C. Area Lights.
- D. All Maya Lights

Correct Answer: D

# **QUESTION 4**

The ViewCube is an on-screen 3D navigation element that does which of the following?

- A. Creates a multicamera rig to navigate through your scene
- B. Provides feedback about stereo cameras and performs calculations to produce anaglyph images
- C. Enables you to quickly and easily switch between views.
- D. Provides feedback about the current camera view in relation to the 3D scene

Correct Answer: D

Reference:

http://www.autodesk.com/us/maya/2011help/index.html?url=./files/Viewing\_the\_scene\_Using\_the \_ViewCube.htm,topicNumber=d0e70082

#### **QUESTION 5**

Which of the following is NOT a Glow type with the Optical FX attribute?

A. None

- B. Linear
- C. Star
- D. Exponential
- Correct Answer: C

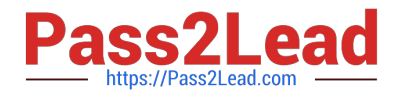

Reference:

http://download.autodesk.com/us/maya/2009help/index.html?url=Lighting\_nodes\_Optical\_FX\_Attr ibutes.htm,topicNumber=d0e570003

[Latest MAYA12\\_A Dumps](https://www.pass2lead.com/maya12_a.html) [MAYA12\\_A PDF Dumps](https://www.pass2lead.com/maya12_a.html) [MAYA12\\_A Exam](https://www.pass2lead.com/maya12_a.html)

**[Questions](https://www.pass2lead.com/maya12_a.html)**